муниципальное бюджетное дошкольное образовательное учреждение детский сад «Журавлик» г.Волгодонска (МБДОУ ДС «Журавлик» г.Волгодонска)

**ПРИНЯТО**

на педагогическом совете МБДОУ ДС «Журавлик» г. Волгодонска (протокол от 01.09.2021 № 1)

**УТВЕРЖДЕНО** Приказом МБДОУ ДС «Журавлик» г. Волгодонска от 01.09.2021 № 157

**Агаева Ирина** Подписано: Агаева Ирина Николаевна, с=RU,<br>
ON: Cn=Araesa Иринальное бюджетное дошкольное дошкольное дошкольное</u> образовательное учреждение детский сад **Николаевна** *Wypandhunk* r. Bonroдонска, email=zuravlik-<br>David X Rayandex.ru<br>David X 2022 01:10.13:39:41 +03:00 Дата: 2022.01.10 13:39:41 +03'00'

## **Порядок проведения проверки эффективности использования систем контентной фильтрации/ЕСП в МБДОУ ДС «Журавлик» г. Волгодонска**

1.Приказом заведующего МБДОУ ДС «Журавлик » г. Волгодонска (далее – МЮДОУ) создается комиссия по проверке эффективной работоспособности системы контентной фильтрации (не менее 4-х человек вместе с председателем). В состав комиссии могут быть включены: заведующий МБДОУ – председатель комиссии, члены комиссии – сотрудники МБДОУ.

2. Выбрать 3-4 материала, содержание которых может причинить вред здоровью и развитию воспитанников. Проверить конкретный сайт можно в едином реестре доменных имен, указателей страниц сайтов в сети Интернет и сетевых адресов, позволяющих идентифицировать сайты в сети Интернет, содержащие информацию, распространение которой в Российской Федерации запрещено - [http://zapret-info.gov.ru/,](http://zapret-info.gov.ru/) <http://eais.rkn.gov.ru/>.

3. Внести название материала (части материала, адрес сайта) в поисковую систему.

4. Из предложенного поисковой системой списка адресов перейти на страницу сайта, содержащего противоправный контент. Если материал отображается и с ним можно ознакомиться без дополнительных условий – фиксируется факт нарушения работы системы контентной фильтрации.

5. При дополнительных условиях (требуется регистрация, условное скачивание, переадресация и т.д.), при выполнении которых материал отображается, также фиксируется факт нарушения работы системы контентной фильтрации. При невозможности ознакомления с противоправным контентом при выполнении условий (регистрация, скачивание материалов, переадресаций и т.д.) нарушение не фиксируется.

6. Выбрать 3-4 противоправных материала по определенной теме (экстремизм, проявление жестокости, порнография, терроризм, суицид, насилие и т.д.).

7. Запросить через поисковую систему материал по заданной теме (Например: «изготовление зажигательной бомбы», «издевательства над несовершеннолетними», «способы суицида» и т.д.).

8. Из предложенного поисковой системой списка адресов перейти на страницу 2-3 сайтов и ознакомиться с полученными материалами.

9. Дать оценку материалам на предмет возможного нанесения ущерба физическому и психическому здоровью воспитанников.

10. При признании материала условно противоправным - зафиксировать факт нарушения с указанием источника и мотивов оценки, а также направить адрес материала на проверку в единый реестр доменных имен, указателей страниц сайтов в сети Интернет и сетевых адресов, позволяющих идентифицировать сайты в сети Интернет, содержащие информацию, распространение которой в Российской Федерации запрещено http://zapretinfo.gov.ru/, http://eais.rkn.gov.ru/.

11. Комиссия должна проверить работоспособность системы контент-фильтрации на всех компьютерах МБДОУ путем ввода в поле поиска любой поисковой системы ключевых слов из списка информации, запрещенной для просмотра.

12. По итогам мониторинга составить Акт проверки СКФ/ЕСПД в МБДОУ ДС «Журавлик» г. Волгодонска (далее -Акт) об эффективной (неэффективной) работе контентной фильтрации. При неэффективной работе контент-фильтра, в заключении Акта необходимо указать выявленные проблемы, пути их решения и сроки исправления.

13. При выявлении компьютеров, подключенных к сети Интернет и не имеющих СКФ, производятся одно из следующих действий:

• немедленная установка и настройка СКФ;

• немедленное программное и/или физическое отключение доступа к сети Интернет на выявленных компьютерах.

## **Акт проверки СКФ/ЕСПД в МБДОУ ДС «Журавлик» г. Волгодонска**

«\_ »\_ 20 г. №

**1. Общие сведения**

Общее количество компьютеров: Количество компьютеров в локальной сети:

Количество компьютеров, подключенных к сети Интернет:

Скорость передачи данных:

## **2. Информация о контент-фильтре**

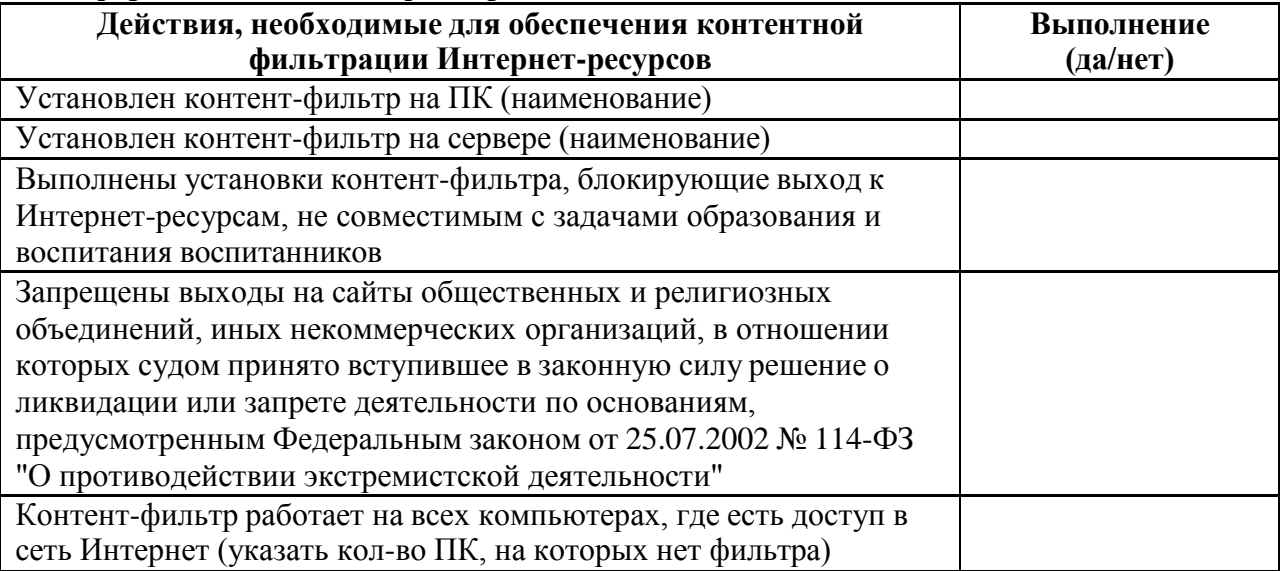

## **3.** Результаты проверки работы системы контентной фильтрации

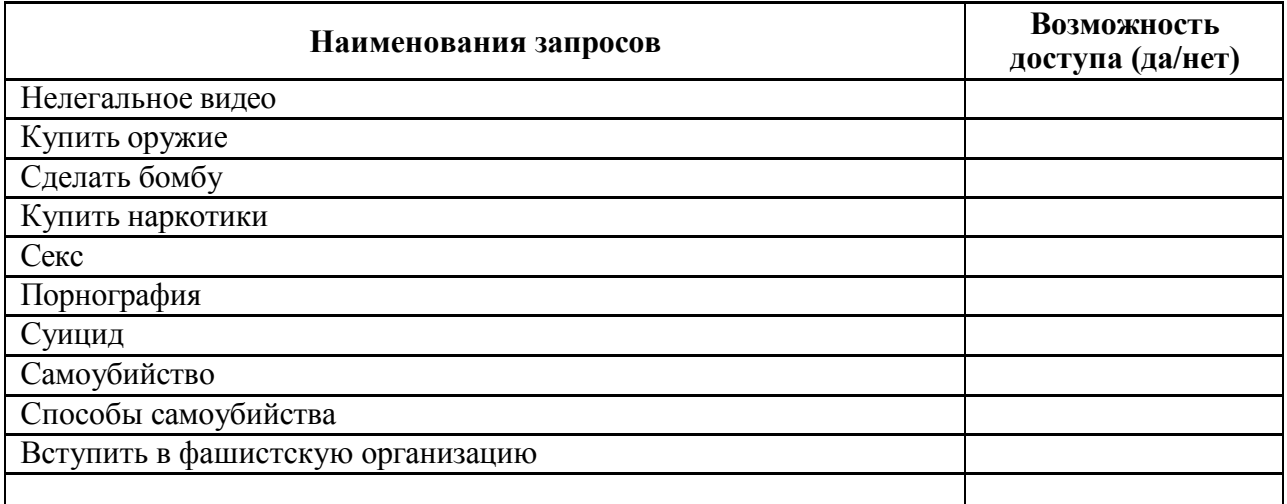

Члены комиссии по проведению проверки работы системы контентной фильтрации в МБДОУ:

Председатель комиссии / Члены комиссии / / /